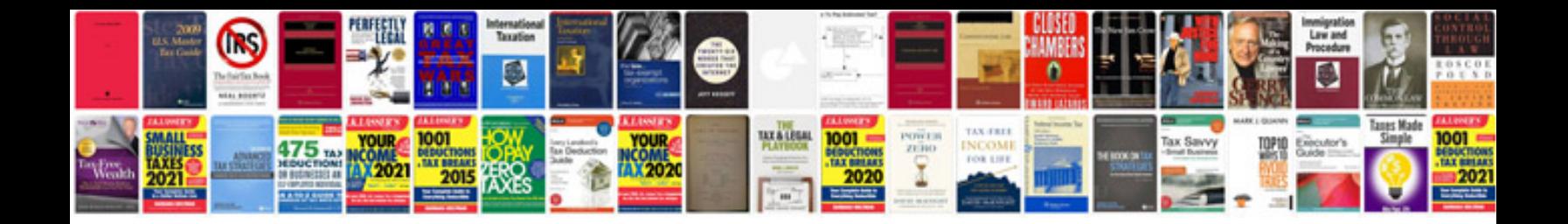

**New html document template**

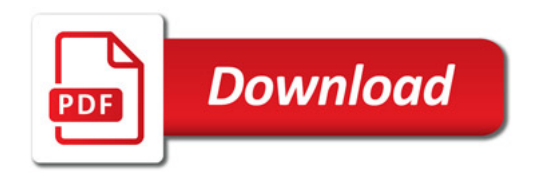

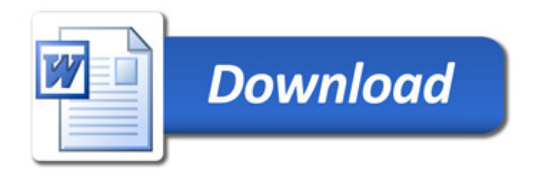